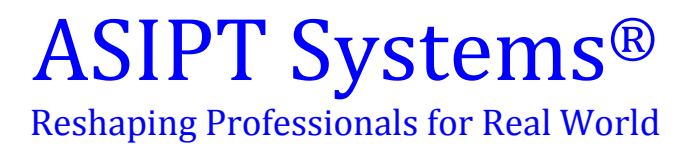

# **Course Outline SAP Business One 9.9.x**

**10A-Wahdat Road near Butt Sweet, Lahore, Pk. Email: [info@asipt.net,](mailto:info@asipt.net) [www.asipt.net](http://www.asipt.net/)**

# ASIPT Systems®

Reshaping Professionals for Real World

#### **Introduction**

SAP Business One is affordable, easy to use business management software designed specifically for small and midsize business. It enables enterprise to manage their critical business functions across sales, distribution, financials, all in a single integrated system. With SAP Business One, enterprise can instantaneously access a complete and up to minute view of their business, so they can respond to customers faster and grow their business more profitably.

## Audience

Partner employees responsible for the implementation and ongoing support of business processes with SAP Business One at customer sites

## **Outcome**

After Successful implementation of this course you will be able to:

- Explain the terminology used by SAP Business one
- Stream line businesses processes knowledge
- Learn the basics to advance of the SAP system with hands-on exercises
- Learn how to navigate, search, and get help in SAP B-1 solutions
- To Gain faster time to value by using software that can be used in future
- Good understanding of the various modules in SAP Business One Standard

# **Duration: 24-30 Hrs for each Level**

**FEE: Functional Level/End User: Rs. 40,000/-[inclusive-tax] for each student**

**Technical Level: Rs. 60,000/-[inclusive-tax] for each student Note: Please select the module level before the registration**

**Pre-requisites: Basic Understanding of Computer Sciences and Accounts**

#### Modules

**TB 1000 :** SAP Business One – Logistics [Functional Level] **TB 1100 :** SAP Business one – Accounting [Functional Level] **TB 1200 :** SAP Business One - Implementation and Support [Technical Level] **TB 1300 :** SAP Business One – Business Intelligence [Technical Level]

# **10A-Wahdat Road near Butt Sweet, Lahore, Pk. Email: [info@asipt.net,](mailto:info@asipt.net) [www.asipt.net](http://www.asipt.net/)**

# **DETAILS ARE GIVEN BELOW**

#### **TB 1000 - SAP Business One –Logistics Course**

- TB1000 01 Fundamentals
- TB1000 02 Master Data
- TB1000 03 Document Handling
- TB1000 04 Purchasing
- TB1000 05 CRM
- TB1000 06 Sales
- TB1000 07 Cross-Functionality
- TB1000 08 Inventory Transactions
- TB1000 09 Production
- TB1000 10 Project Management/MRP
- TB1000 11 Human Resources
- TB1000 12 Support Services

# **TB 1100 - SAP Business One –Accounting**

- TB1100 01 Financials
- TB1100 02 Banking
- TB1100 03 Period End Closing and Reporting

# **TB 1200 - SAP Business One - Implementation and Support**

- TB1200 01 Installation and Administration
- TB1200 02 User Defined Fields and Tables
- TB1200 03 Queries and Reporting
- TB1200 04 Formatted Search
- TB1200 05 Alerts and Approvals
- TB1200 06 Designing the Print Layout
- TB1200 07 Data Migration
- TB1200 08 Support for SAP Business One
- TB1200 09 Implementation and Operation

## **TB 1300 - SAP Business One – Business Intelligence**

TB1300 01 – SAP Crystal Reports TB1300-02 – SAP Lumira